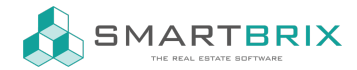

## Einrichtung Ponto zum Bankabgleich

Installieren Sie zunächst die App "Online Bank Statements: MyPonto.com"

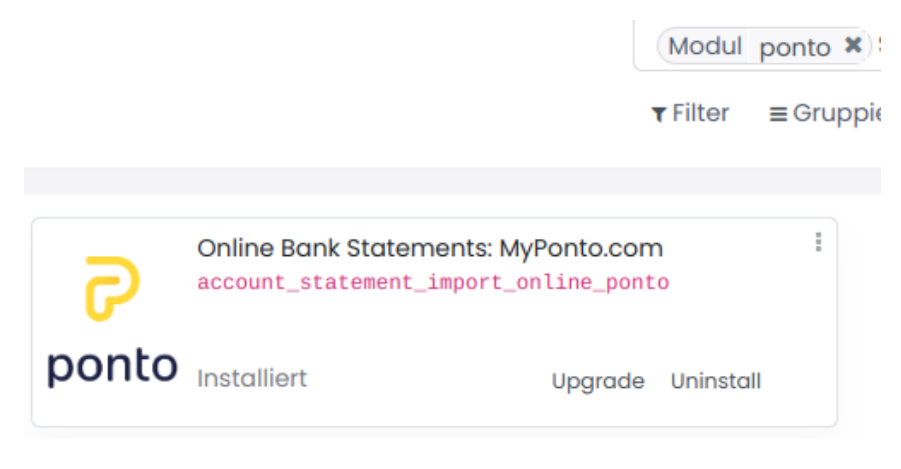

Das Konto muss bereits als Journal eingerichtet sein.

Konten [Anlegen](https://www.smartbrix.io/knowsystem/giro-konten-anlegen-im-kontenplan-60)

[Journale](https://www.smartbrix.io/knowsystem/journale-anlegen-59) anlegen

Klicken Sie im Abrechungs-Dashboard in der entsprechenden Kachel unten rechts auf Konfiguration

## $\leftarrow$  +49 2761 835 10 72 @ invoicing@smartbrix.io  $\bullet$  http://www.smartbrix.io

SMARTBRIX GmbH • GF: Nina Rotermund, Tobias Hammeke • USt.-ID: DE341219498 • Amtsgericht Olpe HRB 11030 Volksbank Olpe-Wenden-Drolshagen eG • IBAN: DE70 4626 1822 0020 2235 00 • BIC: GENODEM1WDD

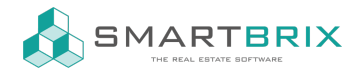

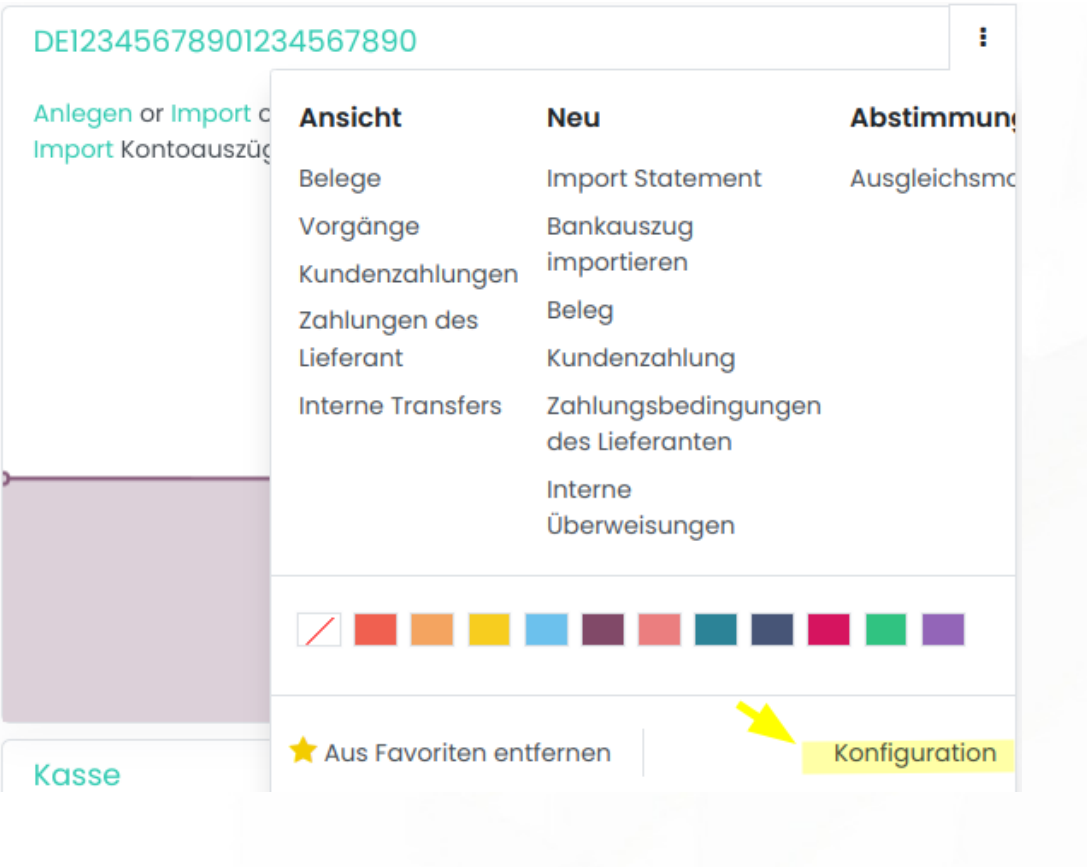

Bei Bankübertragung wählen Sie "Online (OCA)" und anschließend bei Provider "MyPonto.com"

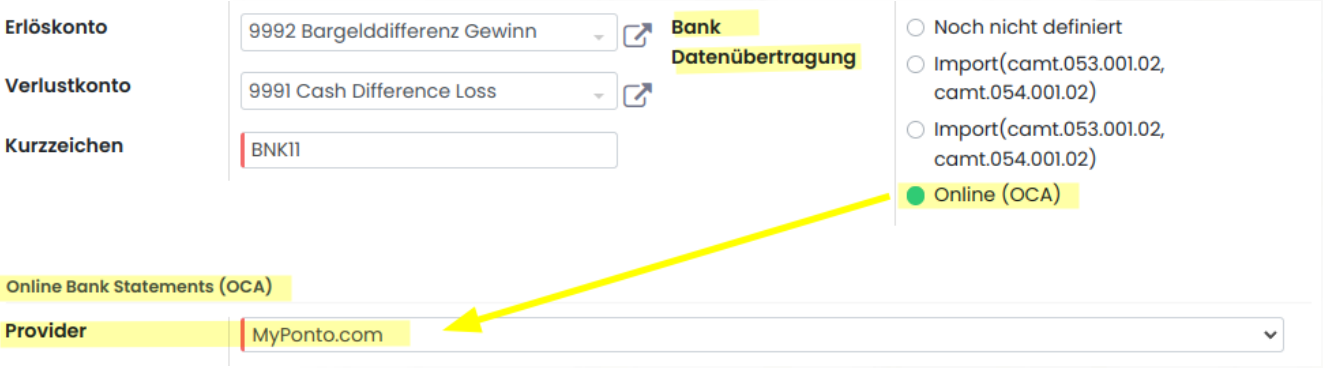

Nach dem Speichern wird "MyPonto.com" durch den Journalnamen ersetzt und ist anklickbar.

Hier tragen Sie die Zugangsdaten ein, die Sie nach Regestrierung bei [MyPonto.com](https://myponto.com/) erhalten haben.

Für die Registrierung bei Ponto wird eine gültige USt.-IdNr. benötigt, diese kann unter folgendem Link beim Bundeszentralamt für Steuern beantragt werden:

[https://www.bzst.de/DE/Unternehmen/Identifikationsnummern/Umsatzsteuer-](https://www.bzst.de/DE/Unternehmen/Identifikationsnummern/Umsatzsteuer-Identifikationsnummer/Vergabe_USt_IdNr/vergabe_ust_idnr_node.html)

Identifikationsnummer/Vergabe\_USt\_IdNr/vergabe\_ust\_idnr\_node.html

## $\leftarrow$  +49 2761 835 10 72 @ invoicing@smartbrix.io  $\bullet$  http://www.smartbrix.io

SMARTBRIX GmbH • GF: Nina Rotermund, Tobias Hammeke • USt.-ID: DE341219498 • Amtsgericht Olpe HRB 11030 Volksbank Olpe-Wenden-Drolshagen eG • IBAN: DE70 4626 1822 0020 2235 00 • BIC: GENODEM1WDD

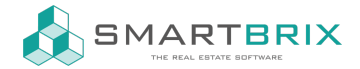

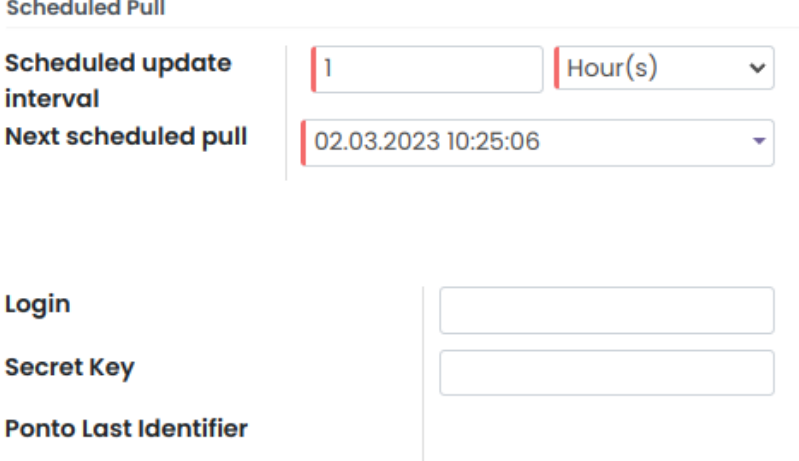

Auf der Website von Ponto muss eine Integration für Smartbrix angelegt werden. (keine der Standardintegrationen)

Der Integration müssen die Konten zugeordnet werden, die abgerufen werden sollen. Hierbei fragt Ponto die Bankzugangsdaten ab.

Exkurs:

Smartbrix hat keine Banklizenz, daher wird ein Anbieter wie Ponto benötigt, um die Umsätze bei einer Bank abrufen zu können.

Die Umsätze werden bei Ponto zwischengespeichert, damit Smartbrix die Daten dort abrufen kann. Smartbrix hat zu keinem Zeitpunkt Zugriff auf die Zungangsdaten zu Ihrer Bank.

## $\leftarrow$  +49 2761 835 10 72 @ invoicing@smartbrix.io  $\bullet$  http://www.smartbrix.io

SMARTBRIX GmbH • GF: Nina Rotermund, Tobias Hammeke • USt.-ID: DE341219498 • Amtsgericht Olpe HRB 11030 Volksbank Olpe-Wenden-Drolshagen eG • IBAN: DE70 4626 1822 0020 2235 00 • BIC: GENODEM1WDD